**For Parents & Guardians**

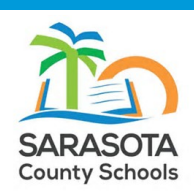

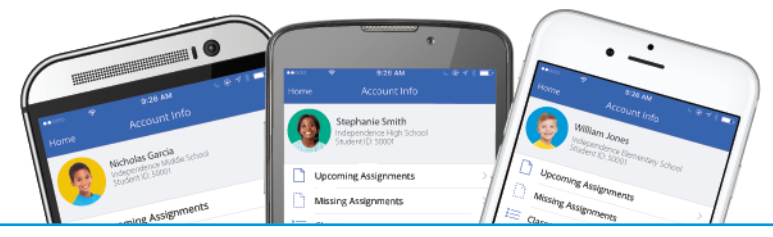

## **Sarasota County Schools Mobile App**

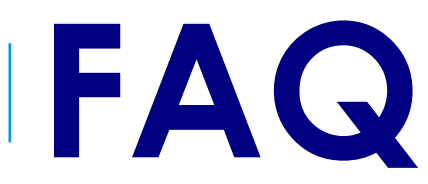

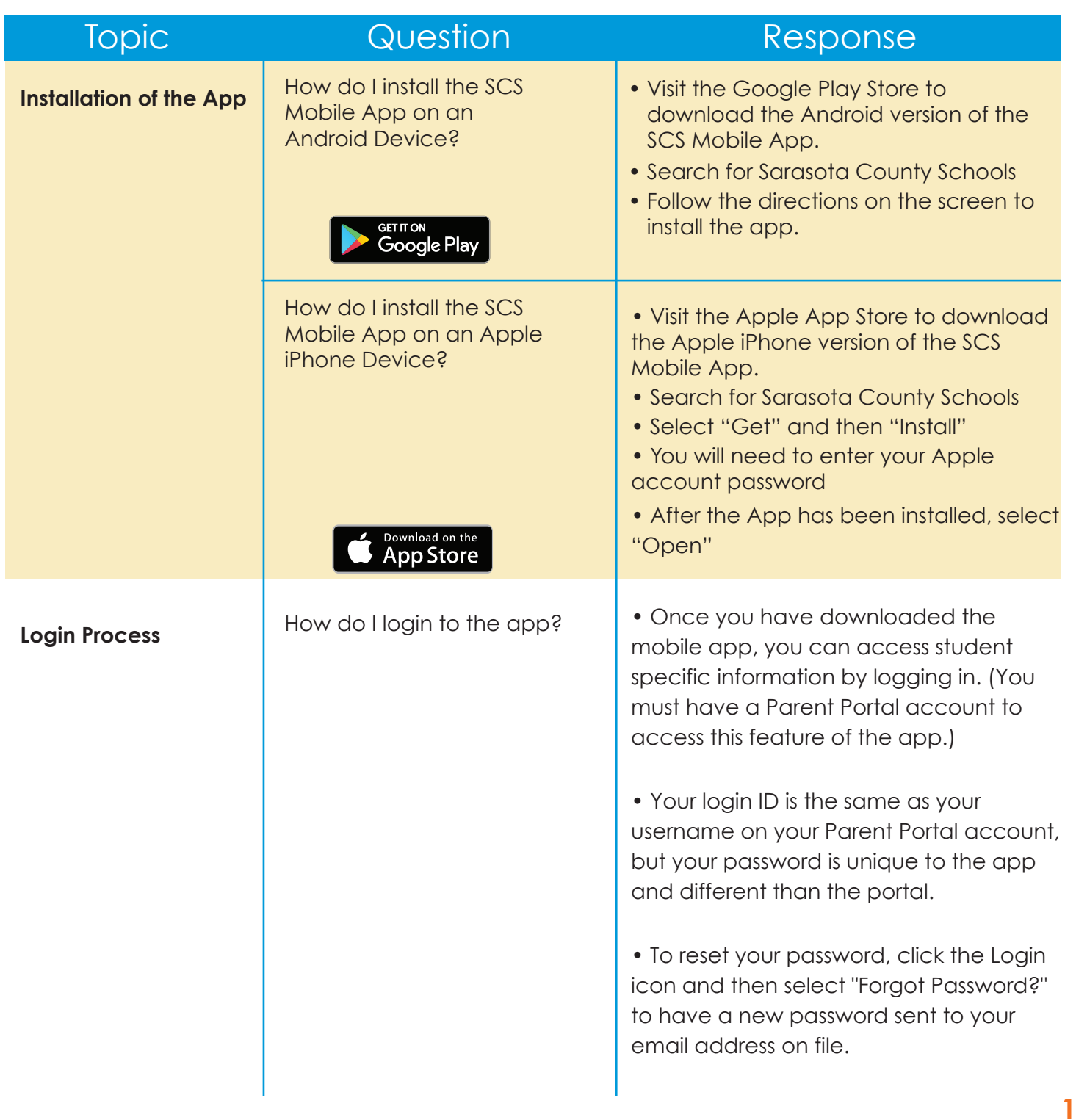

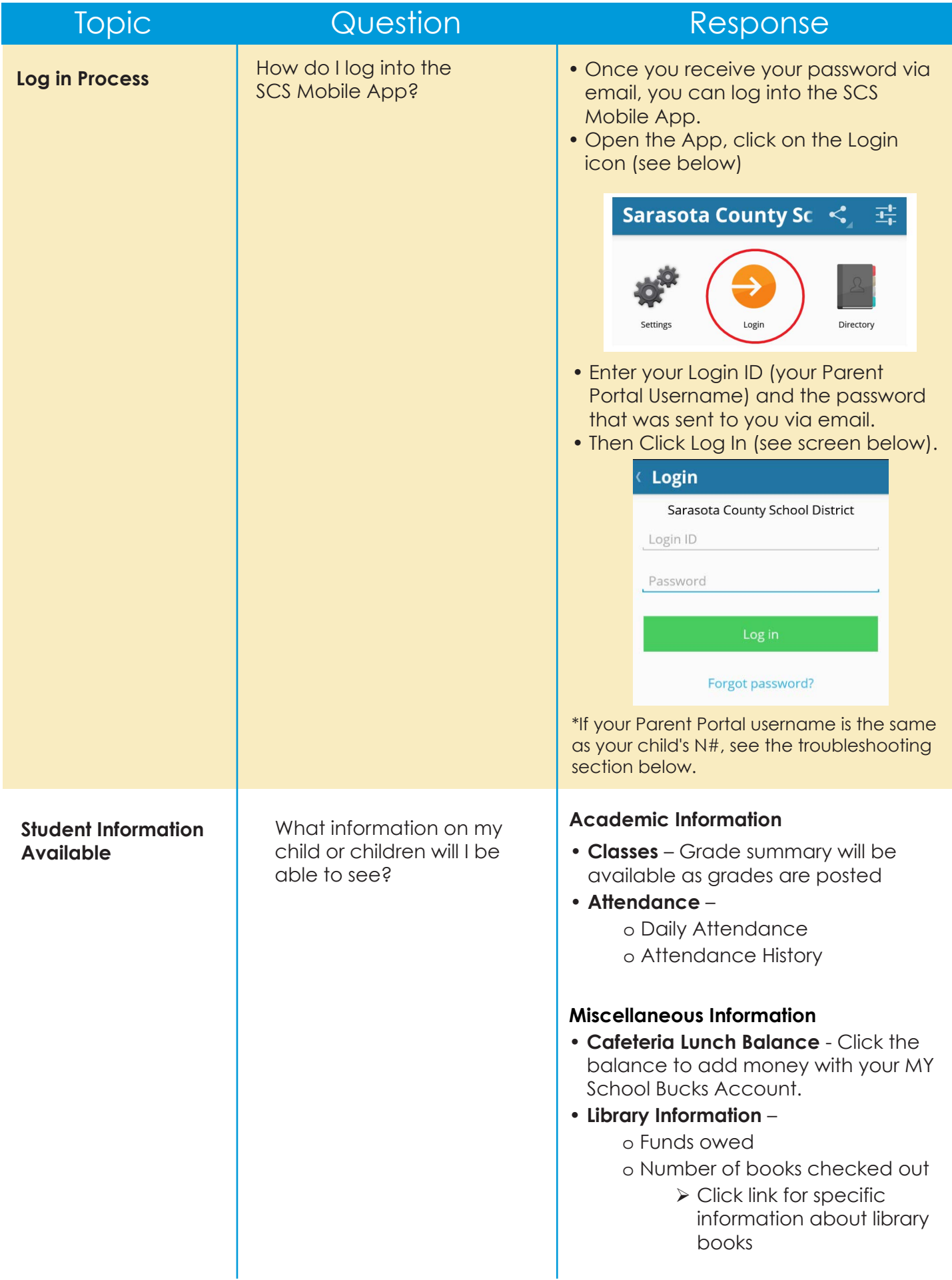

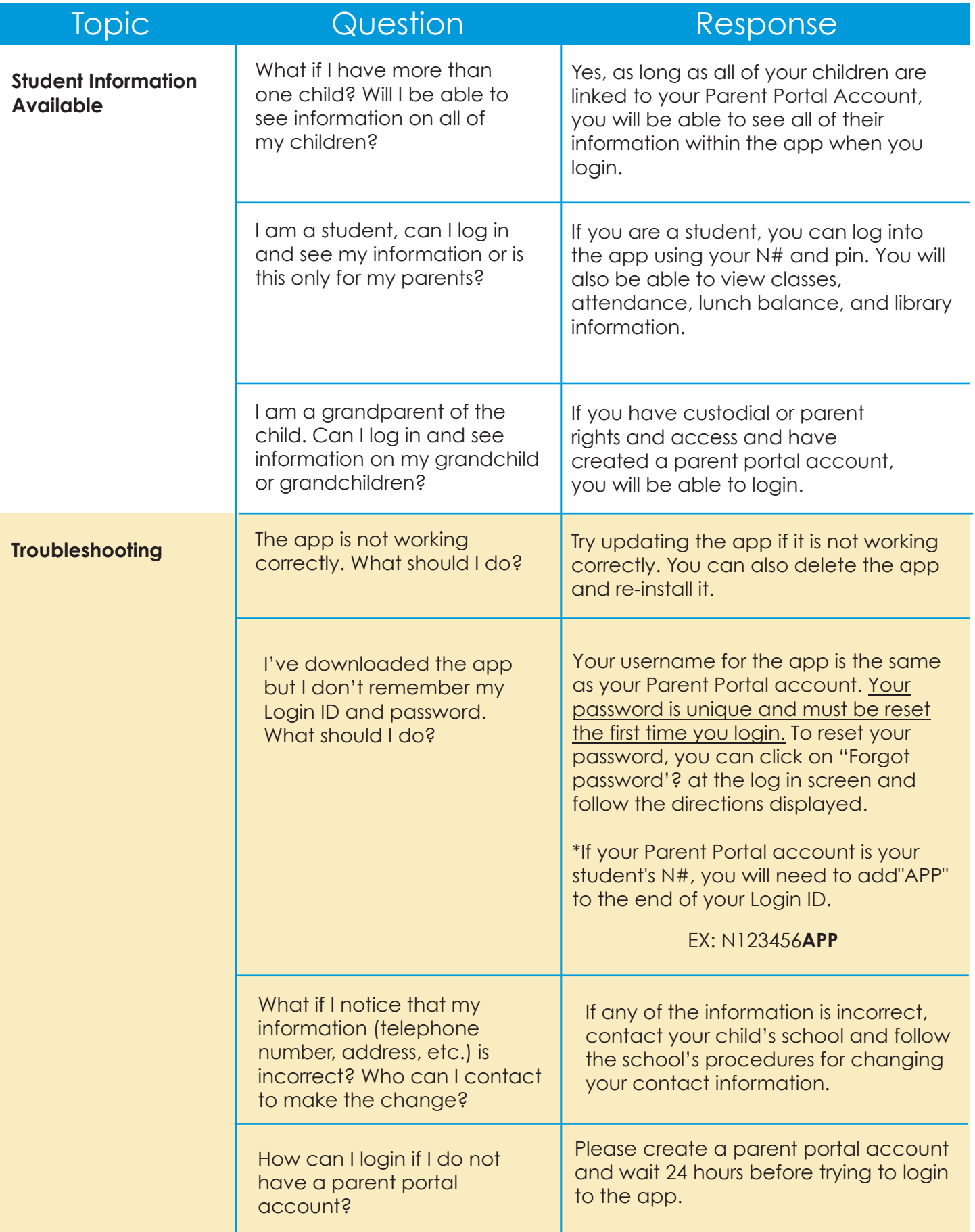